# LAUNCH

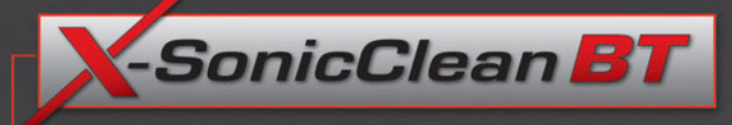

## **INJECTOR DIAGNOSTICS AND CLEANER**

ionicClean **BT** 

#### **Injector Cleaning & Diagnostics**

Not sure if that injector is really bad? Simply test it with "See The Spray" Diagnostics and restore to like new performance with the X-SonicClean Ultrasonic cleaner.

#### **Spray Pattern Testing & Evaluation**

Visually monitor/ evaluate spray patterns & accurately measure injector delivery to correctly diagnose the condition & performance of the injectors.

#### **Injection Flow & Volume Test**

Measure & compare the volume & flow of each injector via graduated cylinders. Match injectors for peak performance.

#### **Auto Test**

Computerized test sequence utilizing variable RPM and Pulse width to simulate true conditions (Acceleration, Deceleration & Idle phases).

#### **Ultrasonic Cleaning**

Injectors are pulsed during the Ultrasonic cleaning process removing all carbon deposits, rust and contaminates.

#### **Injector Leak Down Test**

Test and verify leaky injectors under operating pressure. Visually check for dribble.

#### **Injector "Reverse Flush" Cleaning**

Completely back flush injectors, removing any internal contaminates while cleaning screens & baskets on top feed injectors.

#### www.launchtechusa.com

### **Features & Benefits**

Digital fuel pressure control offers stable pressure control and a large adjustable range, suitable for all EFI vehicles up to 150psi /10.71 Bar.

- Computerized control and display simplifies cleaning, testing & evaluating injectors.
- Automatic fuel drain feature allows for Test Fluid to be easily drained by pushing a button on the control panel.
- Internal micron filter effectively removes debris during fuel rail flushing and other functions.
- Simplified user interface with selectable RPM and pulse width.
- Built-in glycerin filled pressure gauge, membrane keypad and audible beep alerts.
- The X-SonicCleanBT comes with a one year warranty.

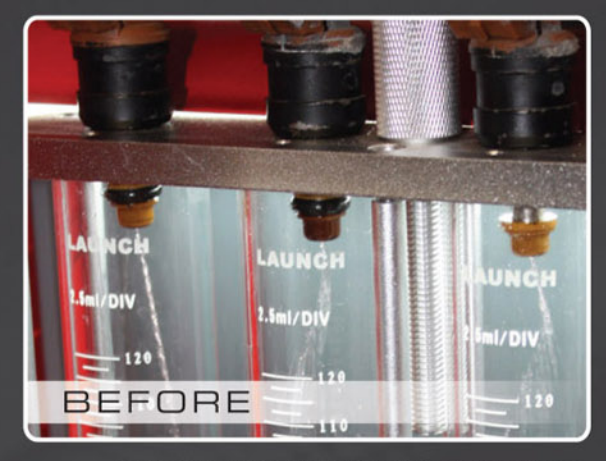

Back-lit Graduated Cylinders Help To Accurately Diagnose Injector Flow Rates

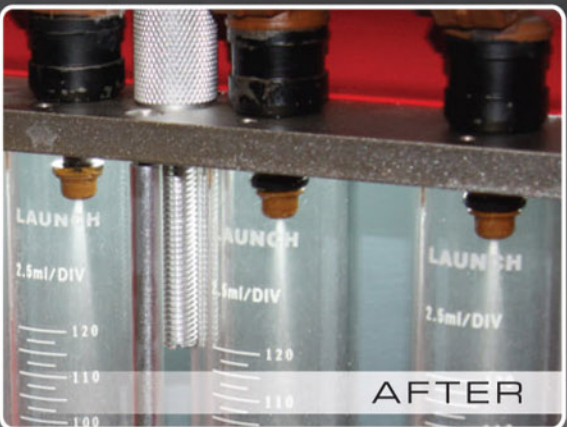

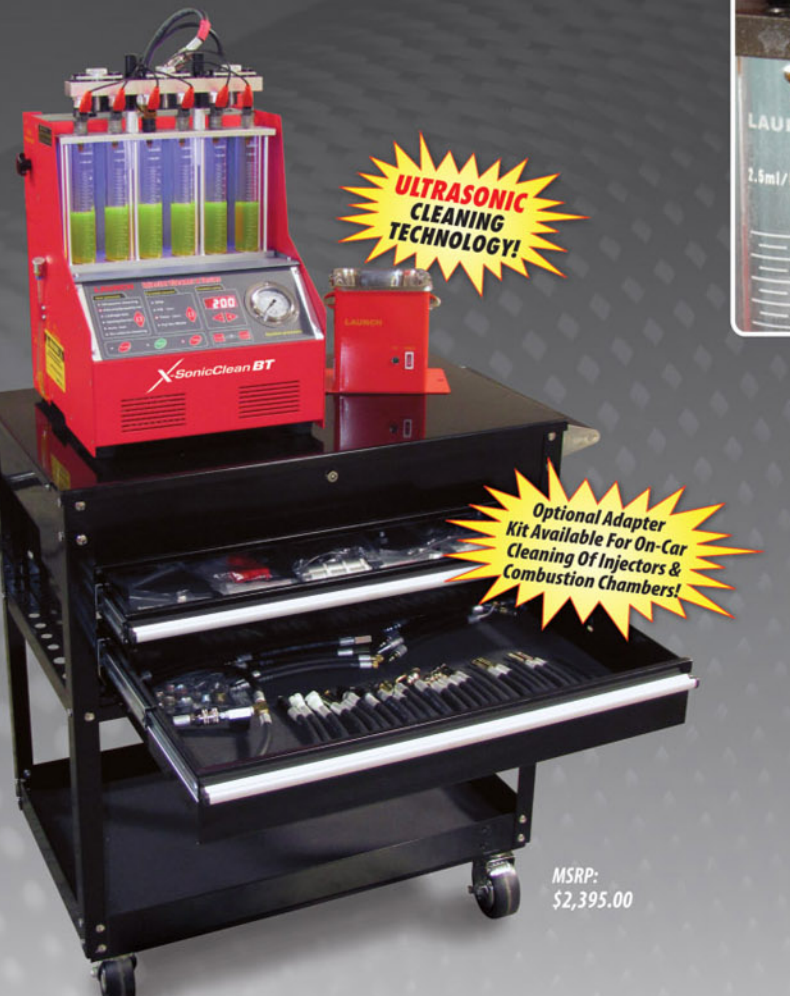

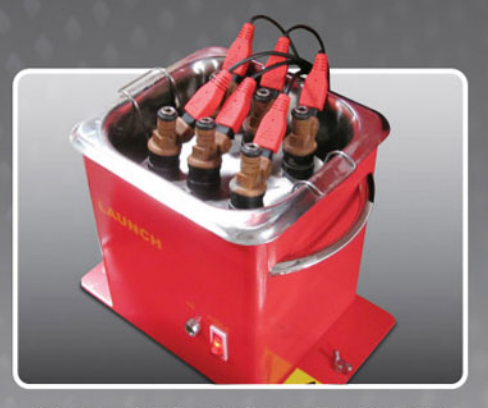

Injectors Are Pulsed During The Ultrasonic<br>Cleaning Process Removing All Carbon<br>Deposits, Rust & Contaminates

# LAUNCH

LAUNCH Tech USA Inc. • p: 1-877-528-6249 • f: 562-463-1590<br>1820 S. Milliken Ave. • Ontario, CA 91761 www.launchtechusa.com

Cart shown not included, for display purposes only. Equipment specifications and availability are subject to change without notice.

When Ordering Please Reference Part #: 303010007

LAUNCH Tech Canada • p: 1-866-977-9431 • f: 905-502-9305 232 Britannia Road East · Mississauga, ON Canada L4Z 1S6Z www.launchtech.ca